# **MFNetStresser**

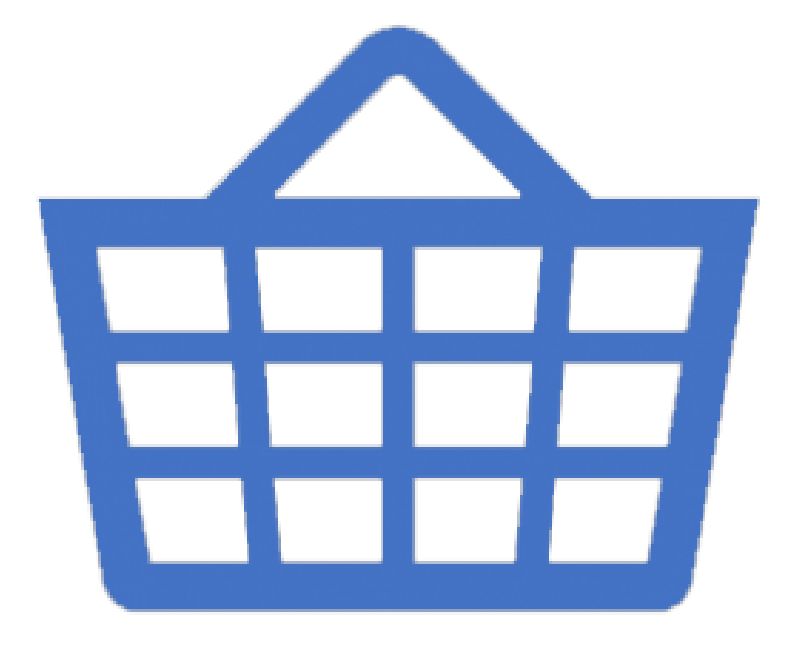

**Download** <https://shurll.com/2ja9ku>

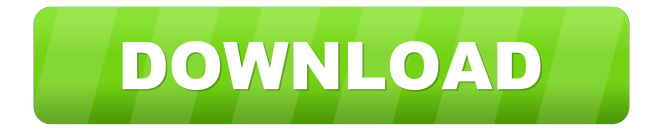

## **MFNetStresser**

The MFNetStresser 2022 Crack application was developed to be a small tool that tries to stress your network by sending packets to server (running server part of this package). This package provides two components: the server side and client side. The server side is responsible for sending requests and receiving response. The client side is responsible for setting up and starting a connection with the server. The MFNetStresser 2022 Crack client and server use a built-in light-weight WebSocket library to communicate with each other. Using this application, you can create a new connection with the server, either through predefined rules (intra- or inter-enterprise) or through a specific IP or hostname. You can also start sending requests to the server and wait for a response. All requests and responses can be traced through the management console, making it possible to monitor the state of your network and identify potential problems. Compatible with all versions of Windows. The code is written in the C# language and uses the.NET Framework 4.0. Suggested and supported versions of Windows are: Windows XP SP3 (or newer); Windows Server 2003 SP1 (or newer); Windows Vista SP1 (or newer). Using the Visual Studio 10. In order to compile this application, you need the.NET Framework 4.0. This application is distributed under the GNU GPL v3 license. Installing: The MFNetStresser Crack Free Download application was developed to be a small tool that tries to stress your network by sending packets to server (running server part of this package). This package provides two components: the server side and client side. The server side is responsible for sending requests and receiving response. The client side is responsible for setting up and starting a connection with the server. The MFNetStresser client and server use a built-in light-weight WebSocket library to communicate with each other. Using this application, you can create a new connection with the server, either through predefined rules (intra- or inter-enterprise) or through a specific IP or hostname. You can also start sending requests to the server and wait for a response. All requests and responses can be traced through the management console, making it possible to monitor the state of your network and identify potential problems. Compatible with all versions of Windows. The code is written in the C# language and uses the.NET Framework 4.0. Suggested and supported versions of Windows are: Windows XP SP3 (or newer); Windows Server 2003 SP1 (or newer); Windows Vista SP1 (or newer). Using the Visual Studio 10. In order to compile this application, you need the.NET Framework 4.0. This application is distributed under the GNU GPL v

## **MFNetStresser Crack + With Key**

The Client side of this package has very simple GUI. The user can add/ remove the stresser and run the program. The server side is more complicated. It provides a method to send random packets to the client. (Also, there is a method to stress the server via this package.) When you run this program, it will send packets to the specified server. The packets will be numbered randomly, so the server receives a very unique request every time. You can configure packet size and interval by GUI or by CLI. Also you can change them every time you run the program. You can specify a remote server to send packets to, so the stresser will send packets to your server as well as the host you run this program. You can use stress test on a server for some amount of time (it will stop the test when it gets tired). In the client side, you can specify a remote server and port. It will connect to the specified server via SSH or telnet. You can specify a path to binary file, so the client will not open the server executable file. Also, the CLI command line can be configured. For example, if you want to run this application without opening GUI, you can use "nogui" as a parameter. 94e9d1d2d9

## **MFNetStresser Crack**

 $=$  Description of the application  $-$ ------------------------------- To run this application you should have two servers running (at least for hosting part): 1. MySQL server 2. Http server 3. This application is intended to be used in local area network. It can be used to stress any connection between client and server. Main purpose of this application is to stress the network connection. When the servers are working correctly then the stress level is 100%. When the servers are not working then the stress level is also 100%. As Http server we use some small files (or a simple program to check if Http server is working correctly. The main functionality of MFNetStresser application is described below: Application starts a loop: = The application starts the loop which has a set time interval (for example 10 seconds). When the loop starts then the loop is looping until it is terminated by a client or server timeout. The idea of the loop is to send packets from the client to the server (or vice versa). In the loop we send 4 different types of packets to the server or client: 1. PING 2. ACK 3. DATA 4. MESSAGE We send a packet in each of the loops. As example we use iperf tool to send the packets in the loop (iperf server -s -i 1,100 -r -R -P) (this tool is used to stress the network). In case when the server is not working and we are sending packets to the server then the stress level is 100%. In case when the server is not working and we are sending packets to the client then the stress level is also 100%. In case when the server is working and we are sending packets to the server then the stress level is 200%. In case when the server is working and we are sending packets to the client then the stress level is also 200%. When the server or client is working correctly then the stress level is  $100\% + 100\% = 200\%$ . In case when the server or client is not working correctly then the stress level is  $100\% + 200\% = 300\%$ . Client-Server application is simple: =============================== Client-Server application (client) is a very simple application which has the following methods: 1. Start 2. Stop 3. Ping 4. ACK 5. DATA 6. MESSAGE

#### **What's New in the MFNetStresser?**

Application was improved and have more user interface Support for Telnet Support for ICMP Ability to use local IP address instead of public internet addresses Requirements: Python 3.4.3 or higher. Some Python libraries, please see INSTALL.txt for details. Why MFNetStresser: Most networks have a limit of 100 or 1000 packets per second. That's why we need a tool to test our network and make sure it won't fail if we send more packets to the server. How to run MFNetStresser: To run MFNetStresser on the server side, open it in terminal and type command like this: python -m mfnetstresser To run MFNetStresser on the client side, open the application in terminal and type command like this: python mfnetstresser.py -i tcp:IP\_ADDRESS\_OF\_SERVER -s tcp:IP\_ADDRESS\_OF\_CLIENT Example # Use icmp to send packets to the server python mfnetstresser.py -i eth0 -s eth0:ICMP # Use local IP address for client python mfnetstresser.py -i local -s eth0:TCP What are the protocols supported? TCP/IP, ICMP, ARP, UDP, DHCP, RARP, ND. What is ND? ND stands for Neighbor Discovery Protocol. As Wikipedia says: The Neighbor Discovery (ND) is a link-layer network protocol, defined in the IETF Request for Comments RFC4843 and RFC2461. It allows a host to discover other hosts on a local link. What's more: if it's not correct, please let me know and I will update MFNetStresser. A: Gokulk's answer is a good one, but it has some problems in my opinion, so I will write an answer that you can use as a checklist. You can see the package dependencies in INSTALL.txt You can download the pre-built package from the Pypi site The server works on Windows, Linux, and Mac If you really want to use Python 3, you should consider a binary package, but if you can compile Python yourself, that's fine. 1. Field

## **System Requirements:**

If you are seeing this text, you are having a problem running this game on your computer, or you have found a bug. Before submitting a bug report, please make sure you have tried the latest version of the game, and that you have read the help documentation by pressing F1 at the game startup. Sticky Tiles/Mini-maps Bugs and Issues Current Features Puzzles - The puzzles included in this release are: - 10 puzzles in The Forest - 12 puzzles in Under the Dome - 6 puzzles in The Aquarium - 19

Related links:

[Hazel Technology Calculator](https://quigepanktip.weebly.com/uploads/1/4/1/7/141735626/hazel-technology-calculator.pdf) [The Quiz of Country and Their Capital](https://dribbble.com/shots/18208087-The-Quiz-Of-Country-And-Their-Capital-Serial-Number-Full-Torre) [MP4 Converter](https://mcelinpiribotyrive.wixsite.com/liacencahop/post/mp4-converter-crack-with-key-free-download-mac-win-2022)